# **Prática 5: "Conservação da Energia Mecânica"**

### **Experimento 1: Parâmetros da Mola.**

A Tabela a seguir será usada para estimar os valores da constante elástica (*k*) e do comprimento natural (*Lo*) da mola usando o método gráfico. O valor calculado para *L<sup>o</sup>* deverá ser comparado com o valor medido experimentalmente: *L<sup>o</sup>* **= (29,7 0,1)** *cm*.

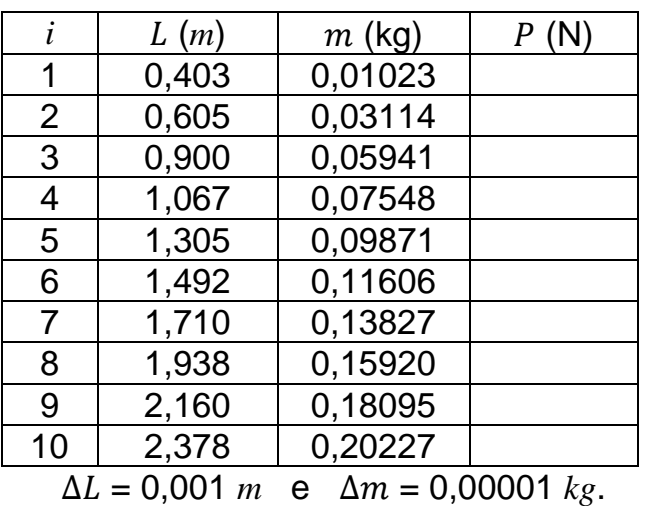

#### **Tabela 1: xxx legenda xxx**.

A seguir vai a proposta de organização dos dados para a aplicação do Método de Mínimos Quadrados (MMQ), considerando a reta:  $y = a x + b$ .

| ı              | $x_i$ | $x_i^2$ | $y_i$ |  | $\mid x_i - \bar{x} \mid (x_i - \bar{x})^2 \mid (x_i - \bar{x}) y_i \mid$ | $\frac{y_{ci}}{y_{ci}}$ | $(y_{ci} - y_i)^2$ |
|----------------|-------|---------|-------|--|---------------------------------------------------------------------------|-------------------------|--------------------|
|                |       |         |       |  |                                                                           |                         |                    |
| $\overline{2}$ |       |         |       |  |                                                                           |                         |                    |
|                |       |         |       |  |                                                                           |                         |                    |
|                |       |         |       |  |                                                                           |                         |                    |
| ٠              |       |         |       |  |                                                                           |                         |                    |
| N              |       |         |       |  |                                                                           |                         |                    |
| Σ              |       |         |       |  |                                                                           |                         |                    |

**Tabela 2.1: xxx legenda xxx**, onde  $x=L$  está em unidades (?) e  $y=P$  em unidades (?).

<u>Cálculos</u>:  $a = \frac{\sum (x_i - \bar{x}) y_i}{\sum (x_i - \bar{x})^2}$  $\frac{\sum (x_i - \bar{x}) y_i}{\sum (x_i - \bar{x})^2}$ ;  $\Delta a = \frac{\Delta y}{\sqrt{\sum (x_i - \bar{x})^2}}$  $\frac{\Delta y}{\sqrt{\sum (x_i - \bar{x})^2}}$ ;  $b = \bar{y} - a \bar{x}$ ;  $e \Delta b = \sqrt{\frac{\sum x_i^2}{N \sum (x_i - \bar{x})^2}}$  $\frac{2x_i}{N\sum(x_i-\bar{x})^2} \Delta y$ 

onde:  $\bar{x} = \frac{\sum x_i}{N}$  $\frac{\sum x_i}{N}$ ;  $\bar{y} = \frac{\sum y_i}{N}$  $\sum_{N}^{N}$ ;  $y_{ci} = a x_i + b$ ; e  $\Delta y = \sqrt{\frac{\sum (y_{ci} - y_i)^2}{N - 2}}$ −2 (Estas **fórmulas** aparecem na Apostila nas **páginas 49 e 50**: confiram, por favor!).

## **Prática 5: "Conservação da Energia Mecânica"**

### **Experimento 2: Medida da Energia Mecânica.**

#### **Valores dos parâmetros medidos**:

 $L_a = (242.0 \pm 0.1)$  *cm*;  $h_a = (3.8 \pm 0.1)$  *cm*  $L_b = (131.5 \pm 0.1)$  *cm*;  $h_b = (114.5 \pm 0.1)$  *cm*.

Para o cálculo da velocidade  $v = D/\Delta \bar{t}$  na **Configuração ou Estado (b)**, a seguir vai a Tabela dos tempos  $\Delta t_i$  medidos no cronômetro acoplado ao sensor alinhado com o laser. Considerem  $D = (7.0 \pm 0.1)$  *cm*.

**Tabela 3: xxx legenda xxx**.

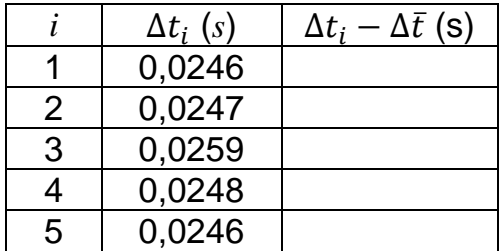

Para a propagação das incertezas nos cálculos das energias, vide fórmulas na página 28 da Apostila. (O vídeo disponibilizado para este segundo Experimento já contempla boa parte dessas fórmulas quando aplicadas aos casos estudados nesta Prática: confiram com a Apostila, por favor!).

**Observação**: a **numeração das Tabelas** apresentadas segue aquela usada nos vídeos disponibilizados.